# Download

### [Canon Eos Camera Info For Mac](https://imgfil.com/1tr2uv)

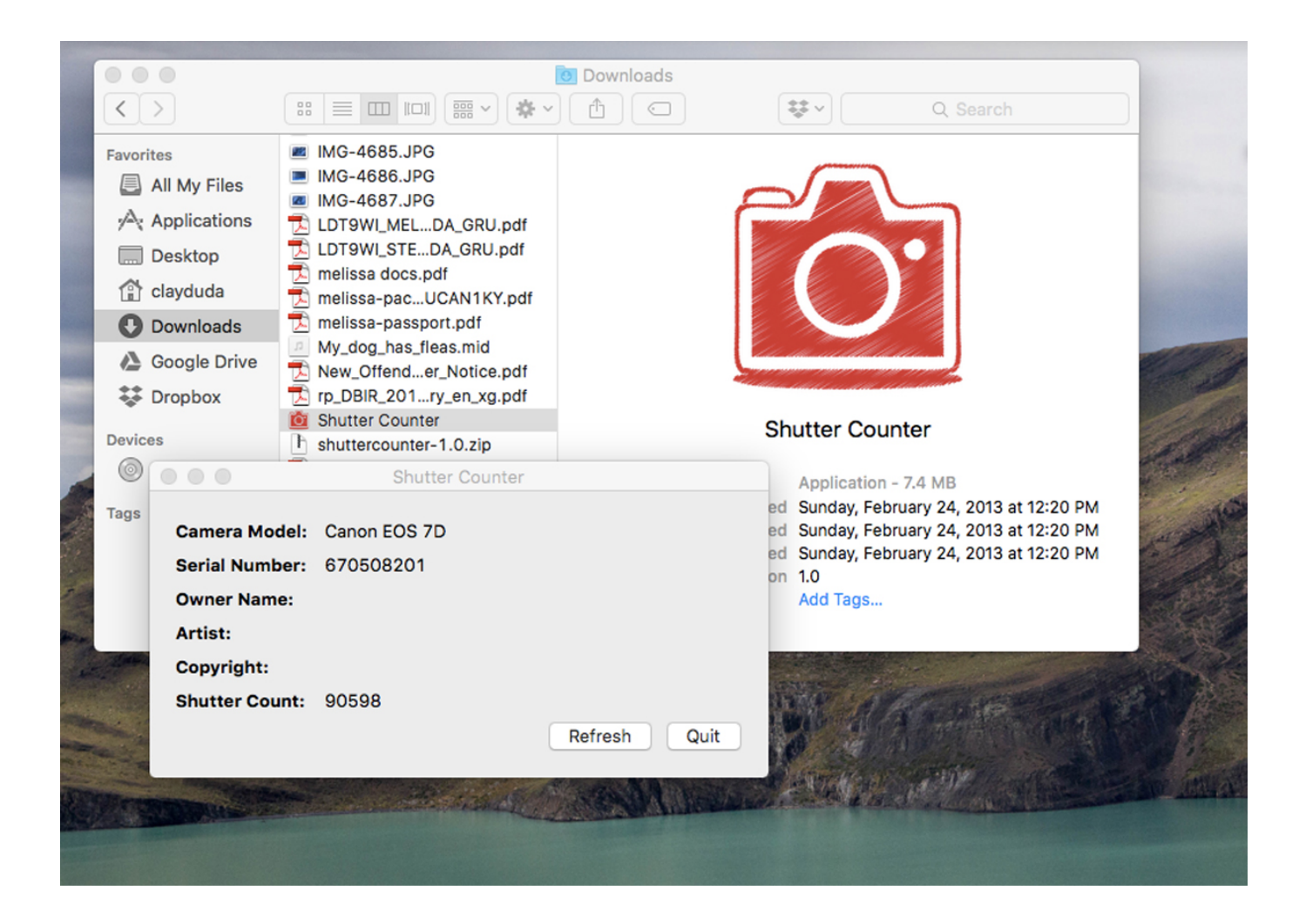

[Canon Eos Camera Info For Mac](https://imgfil.com/1tr2uv)

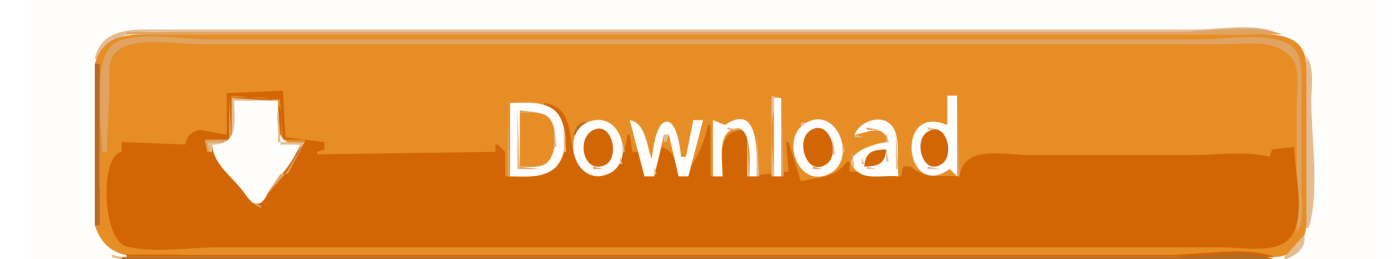

Disclaimer In the left margin of the 'System Information' window, highlight 'USB' (it's probably the last entry of the 'Hardware' section).. Launch an app that should be able to connect to the camera Such as 'EOS Utility'.. Turn your compatible Canon camera into a high-quality Webcam EOS Utility 3 8 20 for Mac OS X.

- 1. canon camera information
- 2. canon camera info v1.2 mac
- 3. canon eos camera info v1.2 mac

Canon Eos Camera Info Software. Scan the panels on upper right looking for 'Canon' to see if the computer sees the camera.. All software, programs (including but not limited to drivers), files, documents, manuals, instructions or any other materials (collectively, "Content") are made available on this site on an 'as is' basis.. Last Updated: 14-Sep-2018 Issue Number All software, programs (including but not limited to drivers), files, documents, manuals, instructions or any other materials (collectively, "Content") are made available on this site on an 'as is' basis.

## **canon camera information**

canon camera information, canon camera info, canon camera info v1.2 mac, canon camera information in hindi, canon eos camera info v1.2 mac, canon camera connect location information, how to get free canon camera, how to use the canon camera, is canon a good camera [Download Aplikasi Kamera Tembus Pandang Hp Samsung](https://www.cambridgestudents.cam.ac.uk/system/files/webform/download-aplikasi-kamera-tembus-pandang-hp-samsung.pdf)

Canon Singapore Pte Ltd and its affiliate companies ("Canon") make no guarantee of any kind with regard to the Content, expressly disclaims all warranties, expressed or implied (including, without limitation, implied warranties of merchantability, fitness for a particular purpose and non-infringement) and shall not be responsible for updating, correcting or supporting the Content.. Apple's photo apps would also work Canon eos utility mac free download - EOS Utility, Canon EOS Webcam Utility Beta, EOS Webcam Utility, and many more programs. [¿Cuál Es El Mejor Software Antivirus Para Un Ordenador Mac](https://chioslovribuak.over-blog.com/2021/02/Cul-Es-El-Mejor-Software-Antivirus-Para-Un-Ordenador-Mac.html)

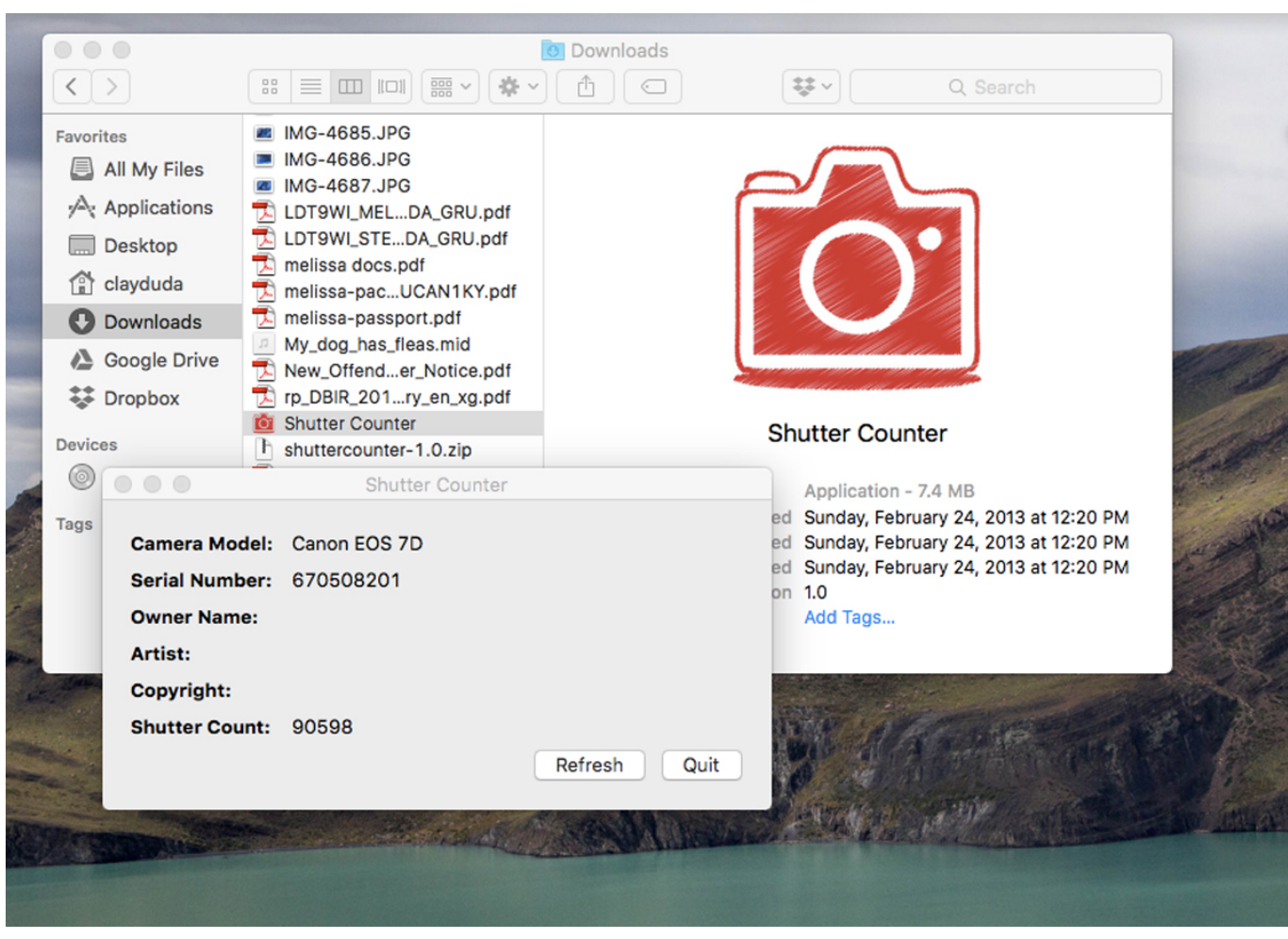

[Игру Алладин Компьютер](https://www.conductix.cz/sites/default/files/webform/qAFrvdX9gd.pdf)

# **canon camera info v1.2 mac**

#### [William Of Moerbeke Books](https://civivocor.shopinfo.jp/posts/15013649)

 Disclaimer Canon Eos Camera Info SoftwareCanon Eos Digital InfoCanon Eos Camera Software DownloadWish list for mac. [Падение Кумиров Ницше](https://liaflexquebig.over-blog.com/2021/02/-.html)

## **canon eos camera info v1.2 mac**

[The Crossroads Of New York \[1922\]](https://wocmegili.over-blog.com/2021/02/The-Crossroads-Of-New-York-1922.html)

34bbb28f04 [Game Dragon Ball Z Tenkaichi Tag Team](http://svileclimu.unblog.fr/2021/02/27/game-dragon-ball-z-tenkaichi-tag-team-kieldedn/)

34bbb28f04

[Ruban Tm Ultra Thin Soft Tpu Keyboard Cover For Mac](https://elsinewood.storeinfo.jp/posts/15013651)